## SAP ABAP table VNWOINC {IS-H: Renewable Documents - Update Structure for WI}

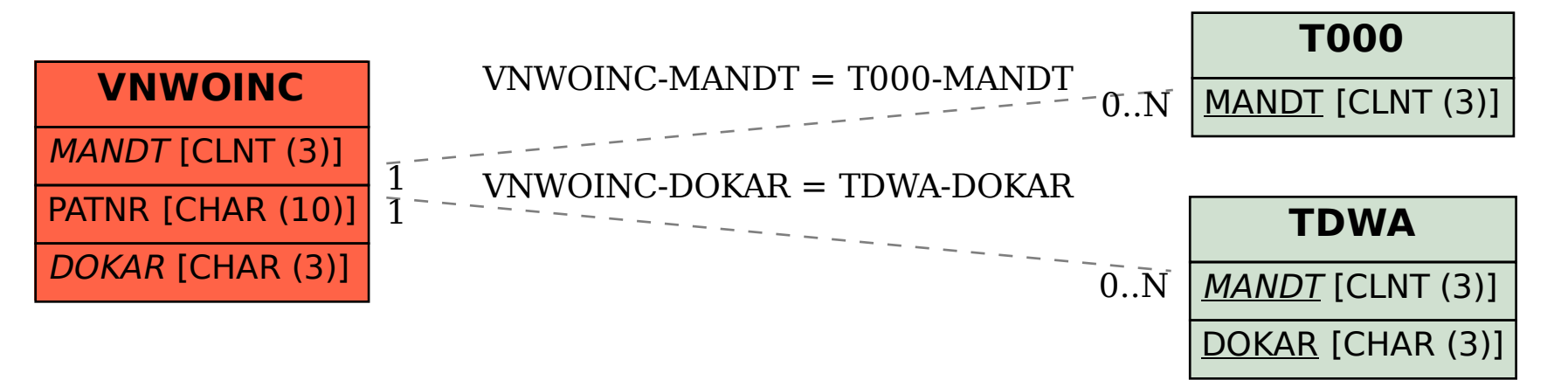